# **FUNKCJE INFOGRAFIKI**

**Wizualizacja danych może oznaczać zarówno samorealizujący się zapis danych za pomocą urządzenia (np. rejestrującego wstrząsy sejsmografu), jak i rezultat transformacji pewnych danych do postaci wybranej formy wizualnej (wykresu, diagramu, osi czasu, schematu, grafu, mapy ze znacznikami czy nawet tabeli). Ważne, by sposób wizualizacji dopasować do przekazu.**

## **WIZUALIZACJA DANYCH STATYSTYCZNYCH**

Liczby prezentujące odsetek przedsiębiorstw wykorzystujących otwarte dane publiczne w 2018 r. oraz wykorzystywanie otwartych danych publicznych według kategorii przedstawione są w czytelny sposób na wykresach pierścieniowym i kolumnowym.

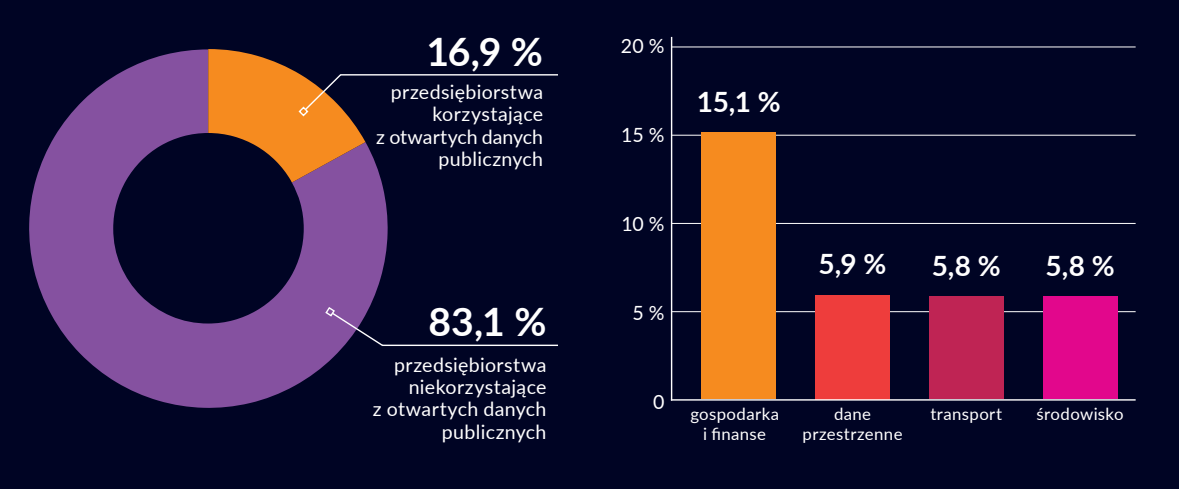

#### **WIZUALIZACJA NA OSI CZASU**

Kolejność zdarzeń związana z rozwojem internetu, zaprezentowana chronologicznie wzdłuż poziomej osi czasu, pozwala wyróżnić kluczowe innowacje i lepiej zrozumieć relacje czasowe.

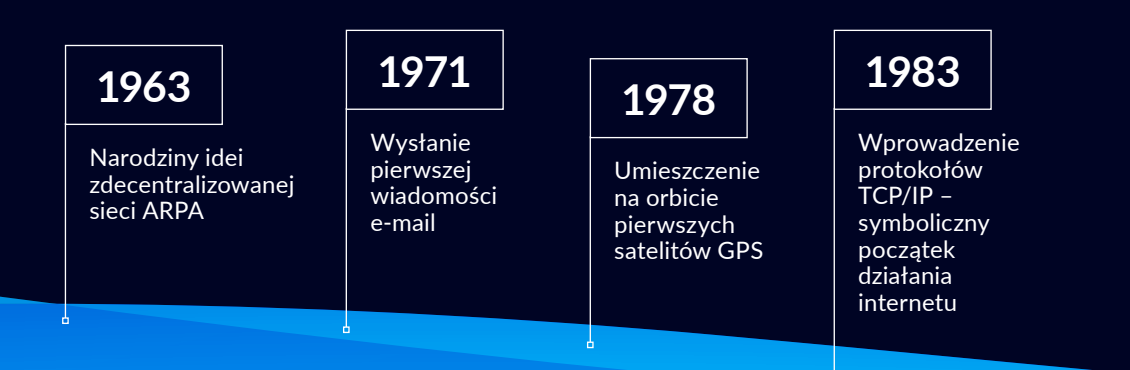

# **WIZUALIZACJA PROCESU**

Etapy danego procesu można przedstawić liniowo (np. umieszczony obok schemat działania systemu nawigacji satelitarnej GPS), cyklicznie lub w formie struktury drzewiastej.

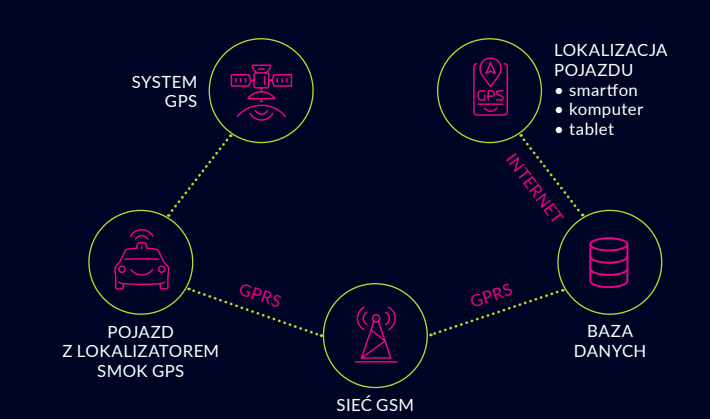

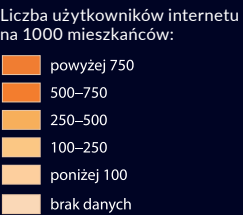

### **WIZUALIZACJE GEOGRAFICZNE I ZWIĄZANE Z LOKALIZACJĄ**

Dane przestrzenne, np. liczbę użytkowników internetu, można zaprezentować za pomocą metod kartograficznych, z wykorzystaniem metod systemów informacji przestrzennej. skali kolorów, linii, symboli, ikon, strzałek, kropek itp.

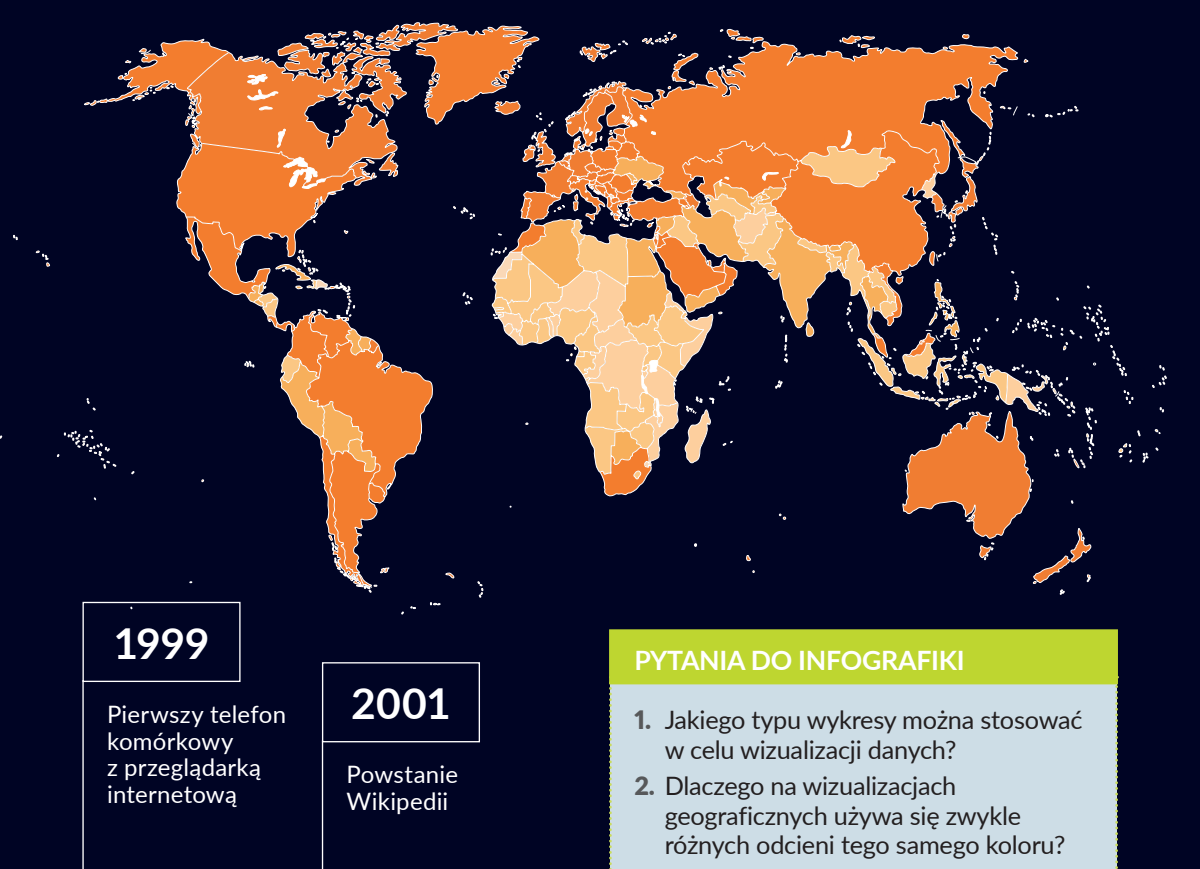

3. Jak najlepiej przedstawić graficznie zdarzenia opisane w czasie?

闭 **WSiP**